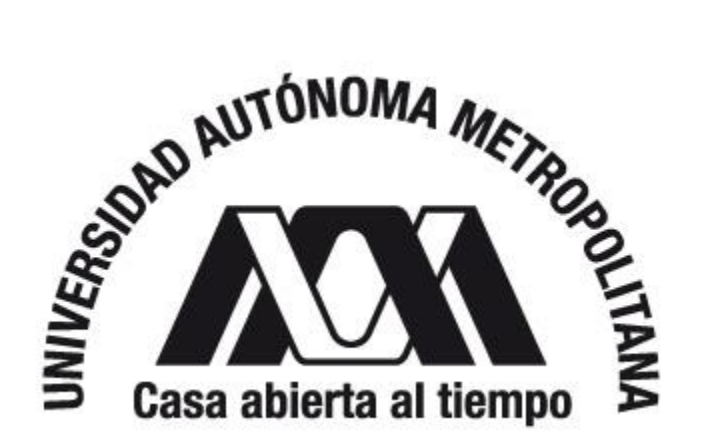

División de Ciencias Sociales y Humanidades Departamento de Artes y Humanidades Licenciatura en Arte y Comunicación Digitales

**Corpus Reposito**

**Una instalación sobre el cuerpo no vivo, la morgue y la tecnología de** 

**poder**

González Álvarez Jazmin

Tutor: Dr. Hugo Solís García

Cotutor: Jesús Fernando Monreal Ramírez

# Índice

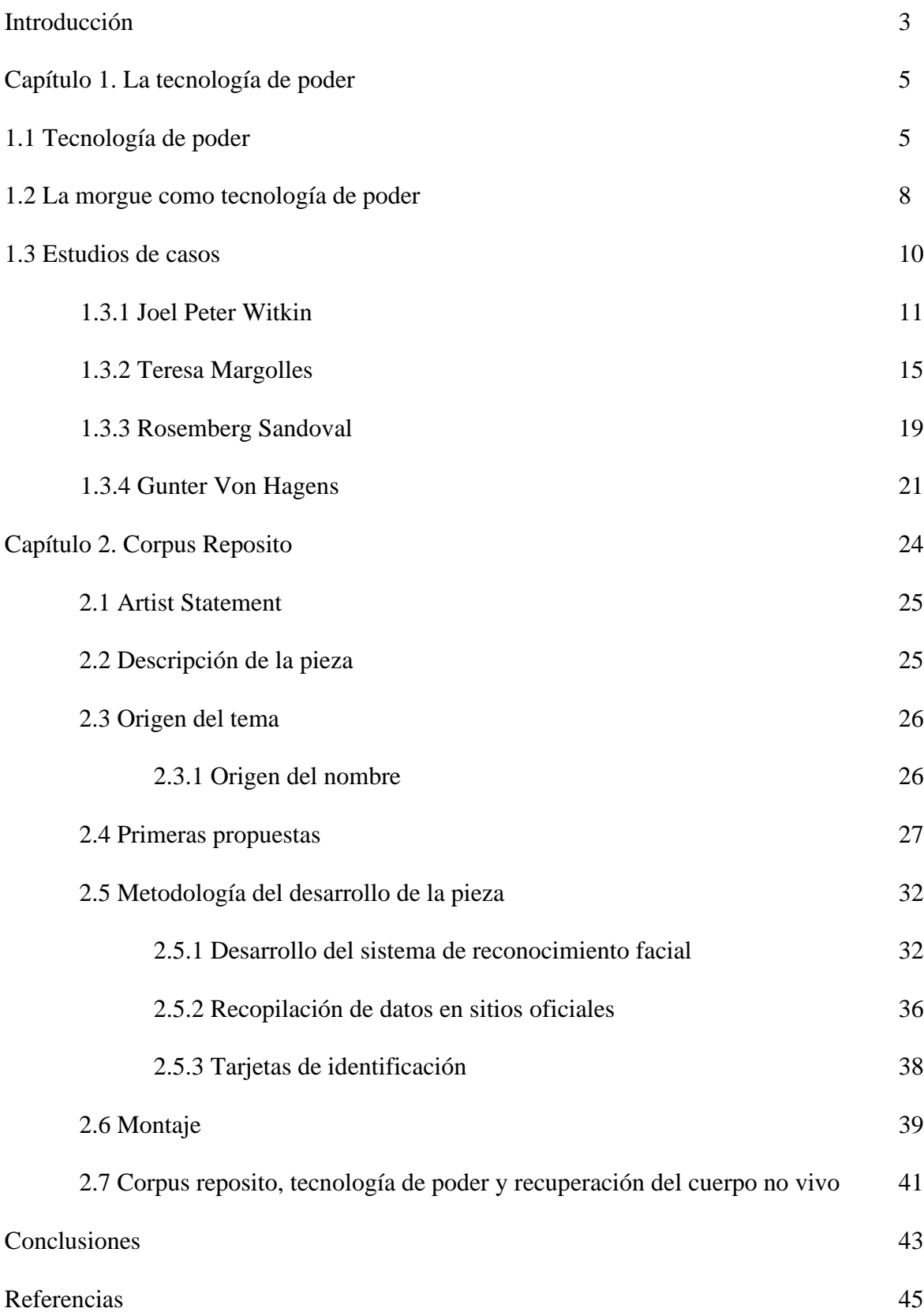

# **Introducción**

La motivación principal para realizar este trabajo de investigación artística surge de pieza surge de la inquietud de una experiencia personal, en la cual tuve un acercamiento a las oficinas de la Fiscalía General de Justicia del Estado de México y a la unidad de Servicios Periciales donde se encuentra la morgue. Mediante anécdotas de compañeros, fotografías, y la lectura de algunos textos de carpetas de investigación, comencé a cuestionarme la idea del cuerpo, y la vulnerabilidad de los individuos dentro de estos lugares.

Por esta razón en este trabajo de investigación pretendo hablar sobre el cuerpo no vivo en la morgue. La pregunta de investigación de la que parto este trabajo es ¿Qué designación de poder tiene el cuerpo no vivo en la morgue para que esta sea considerada una tecnología de poder?. Por lo que me planteo como objetivo principal concebir una instalación que desde el concepto de tecnología de poder de Michel Foucault reflexione sobre el cuerpo no vivo desde los procedimientos médico-legistas, con la intención de contraponer al interactor entre su cuerpo vivo y su cuerpo no vivo.

Como objetivos específicos me planteo explicar el concepto de tecnología de poder de Michel Foucault con la intención de llevar esa reflexión al cuerpo no vivo, así como indagar como se ejercen los procedimientos de la obtención de datos como una tecnología de poder sobre los cuerpos no vivos. Por último, reflexionar entre el cuerpo vivo y el cuerpo no vivo mediante los datos obtenidos de los procedimientos forenses.

Para ello partiré del concepto de tecnología de poder que propone Michel Foucault, como una forma de entender a la institución de la morgue. Para hablar de este y otros conceptos me referiré únicamente a este autor. Abordare el concepto de cuerpo entendiéndolo a través de un sistema que lo domina y somete, esto mediante el concepto de poder para designar como se distribuye y conforma y que rasgos de ese concepto me permitirán pensar a la institución de la morgue como tal. Mediante ello indagare qué papel tiene el cuerpo no vivo en la morgue y como se distribuye el poder en esta institución, porque el poder según el autor se designa en cuerpos vivos.

Con estos conceptos definidos hare una pequeña revisión en la historia del arte para revisar cómo y de que maneras se ha tratado y entendido al cuerpo no vivo. Para ello hablare de la fotografía de *Peter Witkin*, y como se entiende en el arte contemporáneo desde distintas perspectivas como las instalaciones de *Teresa Margolles* y los performances de *Rosemberg Sandoval*. Por último, se encuentra la plastinación del médico Gunter Von Hagens.La investigación teórica y práctica formara parte del capítulo 1 de este escrito. Esto me permitirá tener referentes con una singularidad en el trabajo que estoy realizando.

En el capítulo dos describiré del origen y del proceso de concepción de la obra titulada *Corpus Reposito.* Desde las primeras ideas hasta los pasos y decisiones del proceso artístico, hasta el orden cronológico de los pasos técnicos y tecnológicos. Además del montaje de la obra en un museo.

Aunque en determinado momento se realizó la revisión de manuales de procedimientos del medico legista en ministerios públicos y juzgados cívicos, esta investigación se reserva de las descripciones de dichos procedimientos, o la recolección de materiales visuales y de audio como fotografías y entrevistas. Mas bien pretende analizar a la institución de la morgue a partir de un concepto, que a su vez permita pensar en el cuerpo no vivo.

## **CAPITULO 1. LA TECNOLOGIA DE PODER**

En este capítulo del proyecto de investigación se definirá el concepto de tecnología de poder a partir de la obra de Michel Foucault. Partiendo de este concepto se analizará si la MORGUE puede ser considerada una tecnología de poder. Además, se revisará la obra de cuatro artistas que han enfocado su práctica artística en el tratamiento y manipulación del cuerpo no vivo; *Peter Witkin, Teresa Margolles, Rosemberg Sandoval y Gunter Von Hagens.* 

# **1.1 Tecnología de poder**

Para definir el concepto de tecnología de poder, es necesario ahondar en los estudios de Michel Foucault acerca del poder, ligados al control, al castigo y a la vigilancia. Para ello se desarrollará cómo operan dichas tecnologías a partir de la transición de la justicia penal, en los comienzos del siglo XVIII que revisa en su obra *"Vigilar y Castigar. Nacimiento de la prisión"* (1975).

A principios del siglo XVIII la forma de impartir justicia era por medio del suplicio, los individuos eran sometidos a actos y practicas crueles y dolorosas en las que el cuerpo era descuartizado, torturado, maltratado, quemado, colgado, azotado, mediante distintas técnicas y métodos. El acto de condena era un espectáculo para las sociedades, un teatro donde se observaba a los condenados, aquellos que desacataban las normas sociales, estos actos se conocen como espectáculos punitivos.

A mediados del siglo XVIII y principios del XIX se prohibió en algunos países de Europa (en algunos más rápido que en otros), dicho espectáculo. Ya no era necesario que tanto el condenado como el espectáculo fuera visto, ni exhibido frente a cientos de personas, incluso comenzaron a verse con cierto grado de pena y pudor.

Con el fin de los actos punitivos, se modificaron también las formas de castigo. El comienzo de ello fue el uso de la guillotina en Inglaterra, una maquina donde la muerte era rápida y concisa. Los castigos y las penas fueron modificándose, llegando así los trabajos forzados, la reclusión y la prisión. Aunque este tipo de castigos tengan efectos directos en el cuerpo, no es en la propia carne dónde recae el verdadero sufrimiento así impliquen un dolor inmediato.

Es algo más profundo, que va más allá, las formas de castigar cambiaron centrándose no en el cuerpo, si no en el alma. El castigo se enfoca en dañar a los pensamientos, la mente, la libertad, a reprimir sensaciones e impulsos en cada individuo. Mediante la implementación de estas medidas de justicia se esconde el verdadero suplicio, que ya no se centra en el cuerpo directamente, sino que puede llegar a ser más lento, desesperante y agonizante. Como lo menciona Foucault (1975) "El castigo ha pasado de un arte de las sensaciones insoportables a una economía de los derechos suspendidos" (p.13). Por ejemplo, lo que se priva en la cárcel, y en el trabajo forzado es la libertad, aunque esta sea considerada un derecho.

Como se mencionó anteriormente la justicia penal fue modificada entre los siglos XVIII y XIX. Esta justicia establece sanciones y correctivos orientados a dañar en la medida de lo posible el alma de manera sutil, directa, casi imperceptible. Los castigos que imponen los jueces llevan consigo cierta forma de ayuda o correctivo, que propiciara un cambio positivo en los individuos. La aplicación de todas estas formas de condenas implica un conocimiento profundo y específico sobre el castigo del alma, un análisis sobre cómo y de qué manera se puede ejercer.

Todos estos conocimientos constituyen un saber, según Foucault (1975) "Un saber, unas técnicas, unos discursos "científicos" se forman y se entrelazan en la práctica de poder castigar" (p.23). Esto significa que dentro del sistema de justicia que controla las condenas y castigos, se aplican medidas y justificaciones del por qué son así y no de otra manera. El saber conlleva un estudio previo y profundo de lo que se está tratando.

Entonces tendría que haber un saber del cuerpo no solamente en términos anatómicos o biológicos sino sobre el entorno inmediato en el que se encuentra, en una sociedad y a la sujeción de sus normas, a las relaciones políticas, económicas y de poder. Para que el cuerpo funcione dentro de un sistema político es necesario que sea productivo y sometido a través de una red de conocimientos.

Es decir que puede existir un "saber" del cuerpo que no es exactamente la ciencia de su funcionamiento, y un dominio de sus fuerzas que es más que la capacidad de vencerlas: este saber y este dominio constituyen lo que podría llamarse la tecnología política del cuerpo (Foucault,1957, p.27).

Las tecnologías políticas del cuerpo consisten en emplear técnicas, tácticas o maniobras para llevar a cabo unos tratamientos sobre el cuerpo. Las relaciones de poder y saber están ligadas directamente.

Hay que admitir más bien que el poder produce saber (y no simplemente favoreciéndolo porque lo sirva o aplicándolo porque sea útil): que poder y saber se implican el uno al otro, que no existe relación de poder sin constitución correlativa de un campo de saber, ni de saber que no suponga y no constituya al mismo tiempo unas relaciones de poder (Foucault,1957, p.28).

Pero en este saber no solo opera una tecnología política del cuerpo, sino también una tecnología del alma, en la que esta alma es tratada como aquello que hay que curar, cuidar, recuperar, llevar por la vía correcta. La aplicación de estos saberes y conocimientos son traídos y reforzados por psiquiatras, psicólogos y educadores, y que adiestran las conductas humanas.

Mediante estos ejemplos, como la tecnología política del cuerpo y la tecnología del alma, se trata de explicar en qué consiste lo que Foucault denomina Tecnología de poder. Así mismo el concepto que usa para definirlas es el siguiente: "Tecnologías de poder, que determinan la conducta de los individuos, lo someten a cierto tipo de fines o dominación, y consisten en una objetivación del sujeto" (Foucault,1981, p.48). Tecnología en tanto que emplea técnicas, conocimientos o herramientas en el empleo de un estudio o tratado de un tema o disciplina.

Michel Foucault propone cuatro diferentes tipos de tecnologías, que menciona en su obra *Tecnologías del yo,* las cuales son: tecnologías de producción, tecnologías de sistemas de signos, tecnologías de poder, y tecnologías del yo. Cabe mencionar que propone que normalmente estas tecnologías no funcionan la una sin la otra, sin embargo, en este tema de investigación, se hablará única y principalmente de las tecnologías de poder.

Dentro de las tecnologías de poder se encuentran dos familias que son la anatomo-política y la biopolítica. La anatomo-política se centra en los individuos en sus cuerpos y comportamientos, "(…) Una política que hace blanco a los individuos hasta anatomizarlos" (Foucault,1976). La biopolítica se encarga de la relación de las poblaciones con su entorno, y las ciudades mediante técnicas de observación. Tal es el caso de la estadística, que regula y controla índices de natalidad y mortalidad. Se tomará este rasgo característico de la biopolítica para hacer una revisión sobre los índices de control en el siguiente apartado.

# **1.2 La morgue como tecnología de poder**

Mediante las características que conforman a las tecnologías de poder, se construirá una mediación que permita reconocer dichas características dentro de la morgue para determinar cómo puede ser considerada una tecnología de poder. Los *saberes*, el *sujeto del saber* y el *cuerpo* son tres categorías en las que se materializa la tecnología de poder, que se revisaran dentro de la morgue.

Cuando Michel Foucault habla sobre el saber en las tecnologías de poder, se refiere a que dentro del sistema que las regula existe un análisis y conocimiento profundo sobre el cuerpo que le permite controlar y determinar su manejo. En la morgue se emplean conocimientos "técnico-científicos" que están orientados principalmente en dos disciplinas tales como el Derecho y la Medicina, de estas se desprende un conocimiento especializado.

En Medicina, se encuentra la medicina forense, la anatomía patológica, la biología y la química. En el derecho se encuentran los procesos jurídicos que a su vez se articulan en la medicina legal. Por ejemplo, para emitir un certificado de cadáver o segmento (parte del cuerpo), es necesario que se cumpla una serie de actividades cronológicas, como la elaboración de un oficio para solicitar la intervención del cadáver, posteriormente se hace un registro del oficio.

Cuando esto haya sucedido el médico legista se prepara para entrar al anfiteatro o morgue para llevar a cabo la autopsia, y colocar los datos recabados en el certificado. Este certificado se entregada al Ministerio Publico, y se anotan los datos del certificado en un libro especifico de control de cadáveres. En este proceso operan tanto conocimientos médicos, como legales.

Las tecnologías de poder son instauradas por sujetos de saber quiénes manejan el empleo del conocimiento. Como se mencionó en el apartado anterior, durante los siglos XVIII y XIX las condenas se transformaron y con ellas también quien las ejecuta. Tal es el caso del verdugo, aquel sujeto encargado de llevar a cabo prácticas de sometimiento y dolor, de manejar herramientas y máquinas para imponerse sobre el otro. Con el paso del tiempo la imagen del verdugo se modificó, de manera que el juez se quedó en su cargo y mediante una serie de análisis y procesos, emite castigos y prohibiciones.

Cuando se habla de la morgue en la actualidad, se entiende que está constituida bajo una institución que regula y controla el cuerpo, entiéndase un hospital o una fiscalía del estado. Bajo este mandato, se encuentra toda una jerarquía de poder que designa el papel de cada persona dentro de estos lugares. Cada sujeto desempeña las tareas que le fueron asignadas, desde las secretarias, los abogados, los antropólogos, los guardias, los vigilantes y los médicos.

En la morgue, el médico legista es quien se encarga de ejecutar sus saberes y conocimientos en el cuerpo no vivo, así pues, el médico legista remplaza al verdugo en su papel. El cuerpo no vivo es un instrumento que, mediante su intervención, genera datos que conforman un certificado o registro.

Foucault menciona que para que se ejerza poder sobre el cuerpo, este debe ser productivo y sometido. En la morgue se trata con cuerpos no vivos, no obstante, el cuerpo no vivo es productivo, en tanto que constituye todo un proceso que moviliza las acciones de la institución. Sin cuerpo no vivo, no se establece la ejecución de esos saberes que tratan de mantener un control político y estadístico. En este sentido, en el control estadístico que controla parte de la mortalidad, opera una parcialidad de la biopolítica.

## **1.3 Estudios de caso**

Mediante las características de sujeto de saber, saber y cuerpo se considera que la morgue funciona como una tecnología de poder. Mediante esto, se establecerá una relación de estos conceptos con algunos artistas y sus obras que han trabajado con el cuerpo no vivo, y en algunos casos en la morgue.

# **1.3.1 Peter Witkin**

La obra fotográfica del artista estadounidense *Joel Peter Witkin (1939*) **es** considerada una mezcla entre lo grotesco y lo extraño, entre lo bello y lo sublime, es una invitación para mirar el cuerpo desde un lado perverso, oscuro y hasta cautivador que permite reflexionar acerca de la vida y la muerte. Las temáticas de su práctica fotográfica se detonan principalmente de una experiencia personal de cuando era niño, en la que presenció un accidente automovilístico donde la cabeza de una niña rodo hasta sus pies. A partir de ahí comenzó a interesarse por el cuerpo humano vivo y muerto, por las extrañezas del mundo cotidiano, por lo oscuro, y lo inusual.

Se ha interesado en los cuerpos deformes, sin extremidades, cuerpos grandes y pequeños, gordos y flacos, hermafroditas, transexuales, jorobados etc. Aquellos seres que eran vistos como fenómenos, tal como lo retrata el director *Tod Browning* en la película *Freaks (1932),* en la que aquellos individuos eran presentados en un espectáculo circense debido a su rara naturaleza.

*Witkin* los retrataba en situaciones inusuales con extrañas poses, creaba temáticas, personajes y escenarios dentro de su estudio, pero a la misma vez hacía alusión al arte pictórico de siglos anteriores, a artistas como *El Bosco, Botticelli, Rembrandt, Arcimboldo y*  *Diego Velázquez* por mencionar algunos. Un ejemplo de ello es el cuadro de la *Meninas (1987)* en el que dota de un significado simbólico y metafórico a las pinturas de *Diego Velázquez, Pablo Picasso*, y *Salvador Dalí*.

Con el paso del tiempo su atención se centró en cadáveres humanos y de animales, pues es la manera en la que le otorga una nueva vida a aquello que ya no la tiene, mediante los simbolismos con los que juega en cada fotografía, los objetos e incluso el acercamiento tan íntimo de ellos mismos. El poeta y editor *Charles Mann* lo describe de la siguiente manera:

Al fotografiar a los muertos, Witkin otorga una vez más movimiento y expresión a su esencia moribunda; toma lo que normalmente descartaríamos como cosa del pasado y le vuelve a dar vida. De este modo, lo que estos cadáveres alcanzan es nada menos que una nueva vida, una nueva oportunidad parar entrar en comunión con los vivos, y más notablemente, una oportunidad para que los vivos convivan con los muertos. (Mann,2011)

En el cuerpo vivo entreve lo que social y culturalmente se entiende por belleza, en el cuerpo muerto aviva lo inerte. Como muestra, es el caso de *Le Baiser (1982),* una de sus obras más célebres en la que se observan dos cabezas besándose profundamente, desgarradas del cuello, con una expresión rígida y a la vez apasionada. En realidad, es la cabeza de un anciano partida y diseccionada por la mitad de forma vertical, pero la coloca de tal manera que parecieran ser dos personas. Es mediante el beso que se prolonga la vida, esta expresión de fuerza, de amor que se resiste a morir.

La posesión y ejecución de sus saberes artísticos se imponen en *Witkin* como lo que denomino en este trabajo de investigación cuerpo no vivo. De tal manera, que estos saberes operan como tecnología de poder en donde el artista mediante sus mecanismos de saber (entender la imagen fotográfica), poder y control concede a los cuerpos no vivos hálitos de vida a la muerte.

La postura que tiene como ese sujeto de saber se evidencia en un caso muy particular, se trata de su obra *The Glassman (1994),* en la que buscaba el cadáver de un hombre que tuviera la nariz intacta, que no estuviera rota o fracturada. Durante sus viajes a México, donde paso un tiempo alrededor de los años 90 pudo visitar la Facultad de Medicina de la UNAM y al SEMEFO (Servicio Médico Forense) después de una larga serie de trámites y permisos.

Recorría ambas instituciones en busca de cuerpos con características específicas y especiales para su obra fotográfica. Como le comento a Michael Sand en una entrevista para la revista WORLD ART/96, los médicos forenses del SEMEFO recogían los cuerpos en la calle y los apilaban unos sobre otros en las camionetas y en los centros de servicios periciales, por lo que se maltrataban, se les rompían los huesos.

Un día recibió una llamada en la que le mencionaron que tenían cuatro cadáveres que tenían esa característica que buscaba. Al llegar a la morgue, y observar los cuerpos tres de ellos, no lo convencieron y se decidió finalmente por el de un punk, aunque no se estaba plenamente convencido. Dentro de la morgue los médicos legistas comenzaron con los procedimientos necesarios de la autopsia, procedimientos donde intervienen los conocimientos médicos y jurídicos, para el tratamiento del cuerpo no vivo. Intervienen los saberes del médico legista para ejecutarlos como parte de una tecnología de poder en la morgue.

Frente al cadáver, comienza una especie de juego, le junta las manos, le coloca un pescado y revisa las luces. Cuando los médicos se encontraban realizando la autopsia, sucedió algo revelador para *Witkin*: aquel punk se había transformado frente a sus ojos, tal como lo declaro en la entrevista, aquel punk recibió el juicio en la plancha de la morgue. "De repente dejo de ser un punk. Delante de nosotros sufrió esa transformación en la mesa de la autopsia". (Witkin,) Cuando finalmente los médicos estaban a punto de lavar el cuerpo, les pidió que lo dejaran tal como estaba, con la sangre que emano la intervención. El haber trabajado con cuerpos no vivos, le permitió saber en qué condiciones requería el cadáver, aquí es donde operan aquellos conocimientos y procedimientos del artista sobre dicho cuerpo.

Cuando me lo regresaron, lo coloque en una silla y le tome unos retratos allí sentado. Luego me pase con él una hora y media hasta que se vio como San Sebastián. Se miraba como una persona que tenía elegancia. Sus dedos, lo juro, habían crecido como cincuenta por ciento. Se veía elegantes. Eran los dedos más elongados que le haya yo jamás visto a un hombre. Parecía que deseaban alcanzar la eternidad (Witkin)

Es entonces donde decide capturar en una fotografía aquel momento en el que aquel punk toma un aspecto canónico. Las técnicas y herramientas que utiliza para su práctica artística también implican una relación de saber y poder, por ejemplo, el uso de la cámara fotográfica. La cámara es una tecnología de poder. La relación entre el ojo y la lente define la imagen; ya que plantea unas maneras de mirar, un encuadre, un enfoque, un acercamiento, una gama de colores, una luz y una sombra.

En la obra de este artista, el cuerpo anónimo sugiere la vida a través de la muerte. Aunque existe un trabajo mecánico de cámara, el artista es capaz de recobrar en la imagen el

carácter de lo singular y lo irrepetible del cuerpo, lo que Benjamín llama aura<sup>1</sup>. En términos de esta investigación se puede definir como lo que hace a cada cuerpo único, singular e irrepetible. La fotografía queda entonces como el registro del proceso en el que *Witkin* emplea su saber sobre el cuerpo no vivo y su práctica artística. Un registro que no solo se guarda en un libro de control de cadáveres, que no solo se compone de datos médicos y jurídicos, si no de un registro visual que revela y mantiene perpetuo aquel cuerpo no vivo que se extinguió.

# **1.3.2 Teresa Margolles**

Al hablar de cuerpo y morgue en el arte contemporáneo es ineludible mencionar a Teresa Margolles, artista mexicana de Culiacán, Sinaloa. Conocida por sus performances, instalaciones, fotografías e intervenciones con restos de cadáveres. Al haber nacido en uno de los estados más violentos del país donde operan varios carteles de narcotráfico e impera el crimen organizado, creció rodeada de un ambiente tenso en el que tuvo una relación directa con la muerte, la impunidad y los cadáveres.

Este ambiente cotidiano de violencia y crimen marcó sustancialmente en la artista sus intereses por estos temas desde su infancia. Cuando Margolles era niña y caminaba a la escuela (por características de la región era común encontrarse con animales muertos por la calle) encontró el cadáver de un caballo que llamo especialmente su atención. Durante días camino a la escuela observo el proceso de putrefacción de aquel caballo rodeado de moscas que desprendía un olor fétido. Un día decidió arrojarle una piedra en el estómago que hizo reventar aquel cuerpo inflado por la descomposición y del cual brotaron cientos de gusanos.

 $<sup>1</sup>$  Es una forma de definir y entender aquella esencia. Puede entenderse como una referencia, sin embargo, ese</sup> estudio requeriría de otros planteamientos que no se tratan en este texto. Véase el texto La obra de arte en la época de su reproductibilidad técnica.

Este acontecimiento definió su interés por los cuerpos muertos o no vivos y el principio de su carrera artística.

Su carrera comenzó como fotógrafa mediante su formación en artes visuales, donde comenzó a explorar los intereses de su práctica artística. Posteriormente estudio Medicina forense, pues era la única manera de entrar a la morgue. Años más tarde estudio también la carrera de Comunicación en la UNAM. Aquí comienza el saber que opera dentro de las tecnologías de poder, un saber especializado, interdisciplinario. Por un lado, su conocimiento artístico, y por otro un conocimiento médico-forense lo que le otorga una posición y dominio mayor en la morgue.

En los 90 fundo el colectivo SEMEFO, el grupo pretendía indagar y hacer visibles hechos políticos y sociales denunciando la ola de violencia de aquellos años. Sus obras pasaron de lo performativo a lo escultórico, donde su discurso se centra en el cadáver, y no en el muerto en sí. En su trabajo también muestra un panorama más cercano sobre el concepto del cuerpo no vivo. En cada una de sus obras hace una metáfora que puede conducir a una reflexión acerca el entorno social y político actual, del cuerpo vivo, el cuerpo no vivo, la vida y la muerte.

Su interés por trabajar con cadáveres la llevo a algunas instituciones del servicio médico forense (SEMEFO) de la ciudad de México y Guadalajara, donde realizo algunas obras como *Autorretratos en la morgue (1998),* fotografías en las que posa sosteniendo en sus manos el cuerpo no vivo de una niña o junto a cuerpos en la plancha. En la morgue tiene ese poder como sujeto de saber, el poder que le permite tocar, manipular, fotografiar aquellos cuerpos. Es en el cuerpo no vivo donde efectúa su conocimiento médico forense al realizar una autopsia, su formación artística vincularlo con lo conceptual, lo poético de aquellos restos. Su posición de poder en la morgue le permitió fotografiar aquel lugar exclusivo para algunos.

El acercamiento que tuvo a la morgue le permitió tratar con fluidos y restos de cuerpos no vivos en sus diversas obras, fue una manera de manifestar lo que sucedía fuera, en las ciudades, en los pueblos, el cómo llegan los cuerpos es el resultado de lo que se vive en las calles. Menciona que "La morgue es un termómetro social" (Margolles,2018) pues, aunque la mayor parte de su trabajo se centre dentro de esta, su interés se encuentra más en los vivos que en los muertos, dado que todos los hechos, historias y sentimientos que giran en torno al cuerpo muerto es lo difícil y doloroso.

Esto le ha permitido diferenciar la posición del cuerpo muerto en la morgue y en la calle. El cuerpo en la morgue tiene otro sentido, una condición más digna y en la calle está más olvidado, así lo menciona en una entrevista para una cadena de televisión española:

En una morgue el cuerpo llega y está desnudo en una plancha, hay ese respeto del médico para investigar las causas del fallecimiento, pero en la calle las chicas están con los pantalones abajo, el calzón roto, golpeadas, sucias, en el lodo, en posición violentada (Margolles,2008).

La postura que tiene del cuerpo en la morgue es en parte resultado de ese saber-poder que existe dentro de este lugar. Sus saberes intervienen al momento de manipular un cuerpo, de seguir (probablemente) de manera jerárquica los protocolos establecidos. Esos saberes son parte de cómo es que trata al cuerpo no vivo, de una correcta ejecución tal vez, ello esclarece quizá, la idea del respeto hacia el cuerpo no vivo por parte de los médicos forenses, incluso de ella misma.

No obstante, su trabajo artístico parte de un elemento característico, importante y productivo en la morgue que permite su actividad: el cuerpo no vivo. Con él, su trabajo como artista ha sido filtrar y poetizar el dolor, el sufrimiento, el horror para que pueda ser transmitido, aunque hablar de cuerpos muertos, sangre y morgues es en sí, un tema difícil de digerir para el espectador.

Una de sus obras más representativas es *En el aire (2003),* se trata de una instalación en la sala de un museo en la que brotaban cientos de burbujas hechas con agua con la que han limpiado cuerpos antes y después de la autopsia. En un primer momento las burbujas se manifiestan como un símbolo de alegría, de fiesta. Por otro la burbuja es frágil, su efecto no será duradero, reventará en cualquier momento. De alguna manera aquellas burbujas representan la vida y la muerte, aquello que surge y que en cualquier momento puede terminar. El agua de aquellas autopsias que estuvo en contacto con el cuerpo no vivo, se transforma.

En el año 2009 fue la encargada de representar al Pabellón de México en la 53ª Muestra Internacional de Arte de la Bienal de Venecia, donde presento *¿De qué otra cosa podemos hablar? (2009),* compuesta por distintas obras como performances e instalaciones. En una de las muestras se realizó la limpieza de los pisos del pabellón con agua de autopsias practicadas a personas que murieron por causas violentas en México. En otra se colocaron telas impregnadas con sangre de muertos abatidos en la frontera con Estados Unidos como bandera fuera del recinto. Telas similares también fueron bordadas con letras doradas con narco mensajes.

Con el uso repetitivo de restos y fluidos fungen como instrumentos y herramientas de su trabajo. Ya no es el cuerpo no vivo como tal, que utilizo al comienzo de su carrera en el colectivo SEMEFO o con el que posaba en sus autorretratos. Es aquello que emana del cuerpo muerto, aquello que está en contacto directo con el cadáver adquiere un valor distinto, se convierte en otra cosa.

Tanto el cuerpo no vivo, como sus partes, fluidos y materiales que lo tocan, son instrumentos que utiliza, que revaloriza en su obra. Es el medio por el que se crea un emblema, una revalorización de esos cuerpos no vivos, que son parte esencial de su obra, que no solo son productivos en la morgue. Ya que es a partir del cuerpo no vivo que su obra es concebida, es parte de esa Tecnología de poder.

#### **1.2.3 Rosemberg Sandoval**

*Rosemberg Sandoval (1959)* es un artista multidisciplinario que desarrolla su práctica artística mediante performances, instalaciones, dibujos, video, fotografía, esculturas y objetos en los que externa y denuncia hechos políticos y sociales. Nació en Cartago-Valle, Colombia, país en el que el tráfico de drogas ha desatado una ola de violencia en las últimas décadas, factor que determina su forma de manifestarse a través del arte.

Mediante su cuerpo y también el de otros, explora sus inquietudes, intereses y prácticas. Así lo señalo en una entrevista en el 2011,

El cuerpo es el anclaje que imanta mi lugar, Colombia es mi universo, mi historia, mi contexto. El cuerpo atrapa el espectador con una amenaza superior en tiempo y espacio real. Soy un ejército de una sola persona, empuñando su alma (Sandoval,2011)

Ha realizado además piezas con cadáveres, y sus extremidades: residuos corporales como fluidos, sangre, vello púbico, cabello, entre otros. Trabaja principalmente con el cuerpo muerto por razones más pragmáticas y económicas, pero también porque considera que estos cuerpos tienen un valor invaluable, es algo que no se puede comprar o vender, puesto que el valor es simbólico y efímero, "Mi investigación y manejo de sensaciones se basa en el poder de lo marginal" (Sandoval,2004).

La manera en la que obtiene estos recursos es en forma de donaciones o regalos por parte de los médicos forenses de las morgues, o en algunos casos robándolos ya que considera que están cargados de un valor inigualable, que cada uno tiene una historia detrás, una condición trascendental.

La postura que sostiene al poder manipular restos de cadáveres, lo sitúa en un estatuto de poder. Por un lado, porque son los que dotan de valor y sentido a su obra, y por otro por que impone su saber cómo artista para poder manipularlos, para poder situarlos dentro de un museo. Al mencionar que por sí solo tienen un poder marginal, el cuerpo no vivo se convierte en algo más, ya no solo es productivo en la morgue, sino también en el arte.

Un ejemplo de ello es *Acciones Individuales (1983)*, una instalación performativa en la que forro con papel blanco las paredes y el suelo de una sala de museo. Sobre este escribió con letra caligráfica un texto al que añadió pegamento para colocar cabello humano de cadáveres de las morgues. El cabello lo robo de las morgues, pues asegura que se lo cortan a los cuerpos cuando son tratados y manipulados. El cabello es utilizado de manera metafórica, lo utiliza para plasmar algo que no se pueda borrar, le da una textura, en sus propias palabras "El cabello es un crecimiento constante e inmortal, es al mismo tiempo una multiplicidad de líneas amontonadas y mini lugares mutantes (…)" (Rosemberg,2004).

Otra de sus obras es *Síntoma (1984)* en la que, envolvió su cuerpo de plástico y gasa para poder pintar en la sala de un museo, un texto con palabras como violencia, muerte, desapariciones etc. Esto lo escribió utilizando una lengua y sangre humanas de cadáveres que fueron donadas por la Cruz Roja Ecuatoriana. A medida que escribía, aquella lengua se iba consumiendo, se iban quedando restos de ella en las paredes. Parece ser que dota a estos "desechos" de un sentido: mediante la lengua se escribe aquello que ya no puede decir, aquello que ya no puede pronunciar, es darle ese poder. La sangre es la consecuencia de aquellas acciones que la derraman, la injusticia, la violencia.

Rosemberg Sandoval desafía valores éticos y morales al tratar con estos materiales, incluso las formas de hacer arte. El tratar con restos humanos es mirarlos desde otro ángulo, dándoles otra finalidad, es a la vez tratarlos con frialdad. Trata de encontrar una línea en la que cada uno de ellos diga algo por sí solo, que emane su poder.

#### **1.2.4 Gunter Von Hagens**

*Gunter Von Hagens (1945)* es un artista, médico y científico alemán que se ha hecho famoso principalmente por sus innovadoras técnicas y prácticas en el campo anatómico. Sus esculturas asombran a muchos, y desagradan a otros. Ha sido fuertemente criticado por su trabajo con cadáveres humanos.

Su carrera como médico se debió a que de niño fue diagnosticado con un trastorno hemorrágico, estuvo a punto de morir, lo que provocó que pasara un largo tiempo en clínicas y hospitales, de ahí que surgiera su interés por ser médico. Comenzó su carrera en la facultad de medicina de la Universidad de Jena, después de muchos inconvenientes como ser encarcelado en Alemania, concluyo sus estudios en la Universidad de Lubeck.

Durante su formación académica, fue en contra de las posturas clásicas de la educación, ciencia y la medicina. En 1977 comenzó con la investigación e invención más grande de su carrera: la plastinación. La idea de la plastinación surgió a partir de las técnicas de conservación más avanzadas de esa época, como la conservación de especímenes en plástico. Desde entonces comenzó con una larga serie de pruebas e investigaciones hasta llegar a esta innovadora técnica

La plastinación es un proceso mediante el cual el cadáver es conservado por medios químicos, tal como *se observa en la imagen 2*. Dicho proceso consiste en una serie de pasos "simples"<sup>2</sup> como fijación y disección anatómica, eliminación de grasa y agua, la impregnación de diversas sustancias químicas para su conservación, el posicionamiento o colocación de estos cuerpos según como se desee exponer, y finalmente el curado o endurecimiento. La plastinación de un cuerpo requiere de aproximadamente de un año para completarse.

El conocimiento de todas estas técnicas, procesos y procedimientos son resultado de toda una hiperespecialización, mediante la cual se mantiene y preserva el cuerpo no vivo. Para *Von Hagens*, la plastinación es una manera de perpetuar el cuerpo humano con fines educativos y científicos. Estos cuerpos plastinados son exhibidos en su muestra BODY WORLDS que ha recorrido varios países del mundo y ha sido visitada por millones de personas. La exhibición tiene como objetivo según el artista, dar a conocer la anatomía del cuerpo humano sin barrera alguna, el cuerpo humano en su versión más desnuda literalmente.

La percepción de la muerte es una filosofía en la que el médico y científico hace una invitación a rechazar estereotipos, tabúes y creencias sobre el cuerpo, la vida, la muerte y la trascendencia.

Solo al anatomista se le asigna un papel específico: se ve obligado en su trabajo diario a rechazar los tabúes y las convicciones que las personas tienen sobre la muerte y los muertos. Yo mismo no soy controvertido, pero mis exposiciones sí lo son, porque les

<sup>&</sup>lt;sup>2</sup> Así lo define en su página de internet<https://bodyworlds.com/plastination/plastination-technique/>

pido a los espectadores que trasciendan sus creencias y convicciones fundamentales sobre nuestro destino conjunto e ineludible. Espero que las exposiciones sean lugares de iluminación y contemplación, incluso de auto-reconocimiento filosófico y religioso, y abiertas a la interpretación, independientemente de los antecedentes y la filosofía del espectador <sup>3</sup>(Von Hagens)

Los argumentos de algunas personas que han sido o serán sometidas a la plastinación plantean ideas de eternidad, hasta la difusión de conocimiento anatómico. Nuevamente este cuerpo, ya sin vida se entiende como un instrumento, un instrumento de enseñanza en un campo determinado de la ciencia. La idea del cuerpo no vivo se presenta desde otra perspectiva en la que, mediante un discurso científico y filosófico, puede permanecer en forma escultórica exhibida en museos alrededor del mundo.

Los cuerpos plastinados han sido donados por personas que así lo decidieron durante su vida, o por personas que decidieron donar el cuerpo de algún familiar. El programa de donación de cuerpos cuenta con más de trece mil donantes vivos y más de 1,500 donantes muertos. Aunque no se revelan las causas de muerte de los donadores e independientemente de cómo hayan sido el proceso médico-químico al que son sometidos, implica la manipulación del cuerpo muerto similar en tanto a técnicas como en la morgue. Es en el cuerpo no vivo donde se vierte todo este conocimiento médico, científico y tal vez artístico.

Esto quiere decir que, aunque el artista no trabaje en la morgue como es el caso de los otros artistas expuestos en este trabajo, si existe una manipulación del cadáver. El instituto o laboratorio donde se ejerce toda esa actividad también es una tecnología de poder en la que

<sup>3</sup> "Consultado en inglés. Traducción automática de Google Traductor. Compárese con la cita disponible en [https://bodyworlds.com/plastination/gunther-von-hagens/"](https://bodyworlds.com/plastination/gunther-von-hagens/)

resalta un sujeto de saber, el saber y el cuerpo. Se encuentran detrás de toda esta filosofía, esos saberes que implican una tecnología política del cuerpo. Que como ha dicho Foucault, no solo se limitan a su conocimientos biológicos y anatómicos, sino a todos esos discursos que acompañan su exhibición y difusión.

La idea de mostrar un cuerpo sano, en todo su esplendor, con toda su potencia y vigor, presentados en poses y actividades recreativas, forma una idea similar a la que Witkin, Margolles y Sandoval lo hacen. Les impregna un gesto de cotidianidad, de naturalidad, les otorga una forma de vida a aquellos cuerpos ya muertos.

A manera de conclusión de este capítulo. La morgue puede considerarse como una tecnología de poder cuando dentro de esta operen el sujeto de saber, el saber y el cuerpo. Mediante estas características se considera que es una institución que posee un funcionamiento en particular. Aunque Foucault no menciona a la morgue como esta tecnología de poder, si menciona que estas categorías de pueden localizarse en sus especificados históricas y geográficas (Foucault,1976).

Con este concepto localizado, se analizó en los cuatro artistas arriba señalados la forma en que ejecutan su saber cómo sujeto de poder en el cuerpo no vivo. Esto con la intención de indagar de qué manera entienden el cuerpo, y que es lo que sucede en este proceso artístico (en algunos también medico), y comparar de qué manera se entiende el cuerpo no vivo en mi obra artística.

# **CAPITULO 2. CORPUS REPOSITO**

En este capítulo, se describirá el proceso que se llevó a cabo para la creación de la obra artística. Desde la descripción técnica y artística de la misma, el *statement* y el porqué del uso de cada elemento y material. Se expondrán las etapas que se siguieron para la implementación del sistema de reconocimiento facial, y los materiales que se requirieron para la construcción y su montaje de la pieza un museo. Es un pequeño resumen de todos los procesos técnicos y tecnológicos para el funcionamiento de *Corpus reposito*. Cabe aclarar que a partir de aquí, por motivos de redacción y para evitar algún tipo de confusión, comenzare a hablar en primera persona.

# **2.1 Artist Statement**

Enfoco mi trabajo a explorar problemáticas que giran en torno a la sociedad y al ser humano en la actualidad, que provoquen una reflexión o desaten ideas y pensamientos. Planteo aquello que me llena de inquietud, busco encontrar respuestas a mis cuestionamientos y a mis miedos. A través de ello, ubicar la posición que tengo en mi entorno, junto a mis semejantes, e ir descubriéndome a mí misma. Me interesa trabajar en un contexto donde exista un cruce entre lo lúdico, lo tecnológico y lo artístico. Considero mi práctica artística como algo espontaneo, ya que no tengo un interés particular por alguna técnica o herramienta.

# **2.2 Descripción de la pieza**

*Corpus reposito* es una instalación inspirada en los procesos y el tratamiento que reciben los cadáveres o cuerpos no vivos que ingresan en la morgue del SEMEFO, institución de la Fiscalía General de Justicia del Estado de México, cuyo propósito es indagar que, lejos de reducir los cuerpos a expedientes de información se puede recobrar en ellos una esencia.

La instalación se compone de una computadora con un sistema de reconocimiento facial. Cuando el interactor se coloca frente a ésta, observa su imagen reflejada en la pantalla por medio de una cámara web. Al dar click sobre el botón de la interfaz "Proceso de identificación", se captura una fotografía del rostro de la persona. El sistema detecta su edad, sexo y rasgo cultural; vinculando esta información con una base de datos que contiene información sobre las principales causas de muerte violenta en México.

A partir de este proceso, se genera un registro que se imprime de manera automática en tarjetas de papel, simulando un registro de identificación que se podrá colocar en ganchillos sobre en paneles de madera sostenidos a la pared.

#### **2.3 Origen del tema**

La concepción de la obra nace a partir del concepto del cuerpo no vivo; una idea que surgió cuando realice prácticas y servicio social de la carrera técnica en computación, en la Procuraduría General de Justicia del Estado de México, hoy llamada Fiscalía General de Justicia del Estado de México. Al acudir periódicamente a dichas oficinas, el nombre de morgue comenzó a sonar por los pasillos, lo cual en un primer momento me fue indiferente.

Un día, mientras hacía labores de computo en las oficinas de Servicios Periciales me encontré de frente a la puerta de la morgue, y una persona (ahora sé que fue un médico forense) me invito a entrar junto con otros compañeros. Vi a lo lejos un cuerpo en una camilla, cubierto con una sábana blanca, algo en ese momento me detuvo, pero también, se quedó en mi la intriga, el morbo tal vez por entrar a aquel lugar. Por los mismos pasillos veía los refrigeradores en donde permanecían los cuerpos en lo que parecían ser bolsas negras.

Presté más atención en lo que mencionaban algunos trabajadores y compañeros sobre lo que veían y escuchaban en torno a los cuerpos no vivos. Y también comencé a cuestionarme ¿Qué era el cuerpo?, ¿qué condición tenía en ese lugar?, ¿el cuerpo es solo carne?, ¿qué pasa después de haber estado ahí?, ¿qué sucede con los familiares de estas personas?. Estas y otras preguntas comenzaron a rondarme por la cabeza, aunque también era un miedo que sentía al pensar que cualquier persona es vulnerable, podría estar en esa posición. Durante algunos años tuve esa idea en la mente, hasta que decidí que sería interesante descubrir e investigar sobre ello. Por esta razón escogí este tema de investigación para el proyecto terminal de la Licenciatura en Arte y Comunicación Digitales, donde además tendría que realizar una propuesta creativa. Este es el origen de esta investigación artística.

## **2.3.1 Origen del nombre**

El nombre surgió de las primeras ideas acerca de la obra, en ese entonces la idea del cuerpo violentado, el no reconocimiento, la falta de identidad, la cosificación, entre otras ideas iban surgiendo. La manera de concebir a los cuerpos en la morgue era siendo apilados o aplastados en refrigeradores, en bolsas de plástico, esperando a ser reconocidos o llevados a una fosa común. La idea de que no fuera una condición adecuada en la que estuvieran estos cuerpos, me hizo pensar en un lugar donde cada uno tuviera un espacio designado, como un armario, o un memorial.

De ahí nace la metáfora de un repositorio especial donde se guardarán y conservarán. La palabra *repositorio* viene del latín *repositorium* o *reposito* que significa "lugar donde se guarda algo" según la Real Academia Española. Como la palabra es de etimología latina, la palabra cuerpo también tenía que serlo, en este caso *corpus.* Por esta razón el título de la obra es Corpus reposto.

# **2.4 Primeras propuestas**

Para llegar al resultado final de la pieza artística, hubo muchas ideas al comienzo de todo este proceso. La idea principal de la pieza era generar una reflexión en los espectadores sobre el cuerpo y la violencia. Para lograr ello, llegué a la conclusión de que la mejor idea era realizar una instalación donde el espacio y el cuerpo del espectador (interactor) intervinieran y desataran la obra.

En primer lugar, quería hacer una instalación sonora simulando una cámara de refrigeración, posteriormente una pieza totalmente interactiva y lúdica. De varias ideas que surgieron, la propuesta que más cercana a la versión final fue una instalación en la que el interactor seria capturado facialmente por una cámara web. Esta fotografía seria procesada mediante un software de identificación facial que añade un tipo de "filtro" que simularía las marcas y señas del rostro de personas que han sido encontradas y llevadas al servicio médico forense.

La fotografía formaría parte de un registro como los que son realizados en las morgues y formarían una base de datos o bien una carpeta de registros. El registro del interactor tendría la fotografía, el sexo y señas particulares, con esto se combinaría con el de personas de casos reales. Posteriormente se podría visualizar en una computadora, junto con los registros de otros usuarios, los cuales van formando una carpeta que simulan los verdaderos registros, y bases de datos existentes. El registro de cada usuario puede ser impreso si así se desea. En la imagen () se muestran bocetos de las primeras ideas de la instalación.

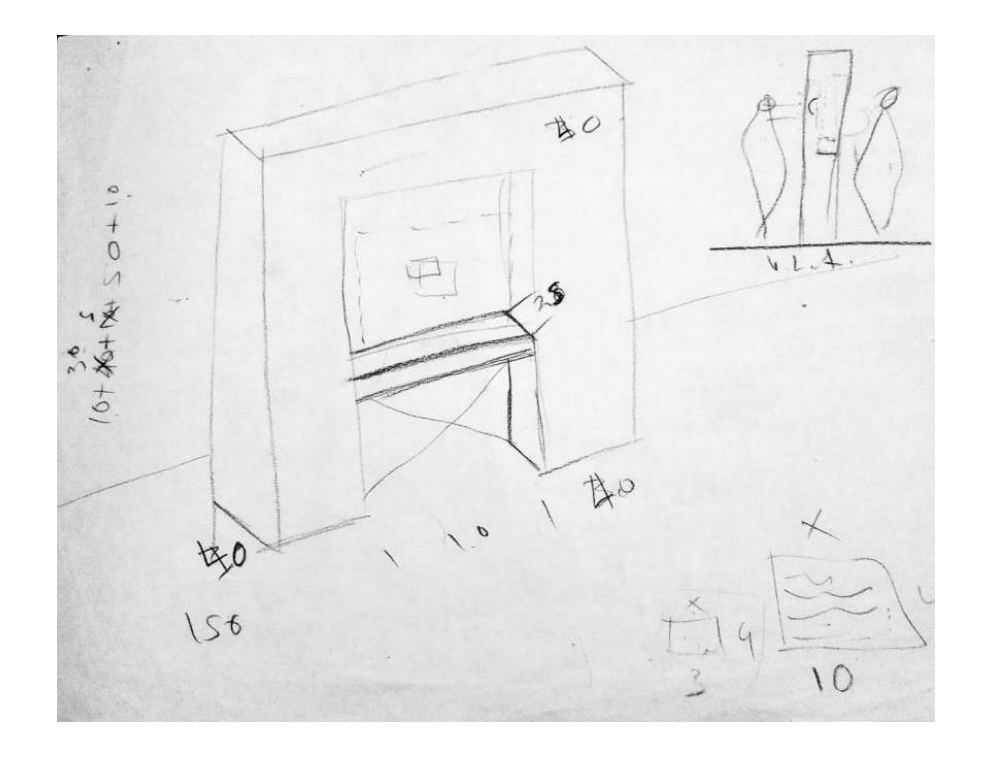

Imagen 01. Boceto 1. Juan Carlos Ortega.2018

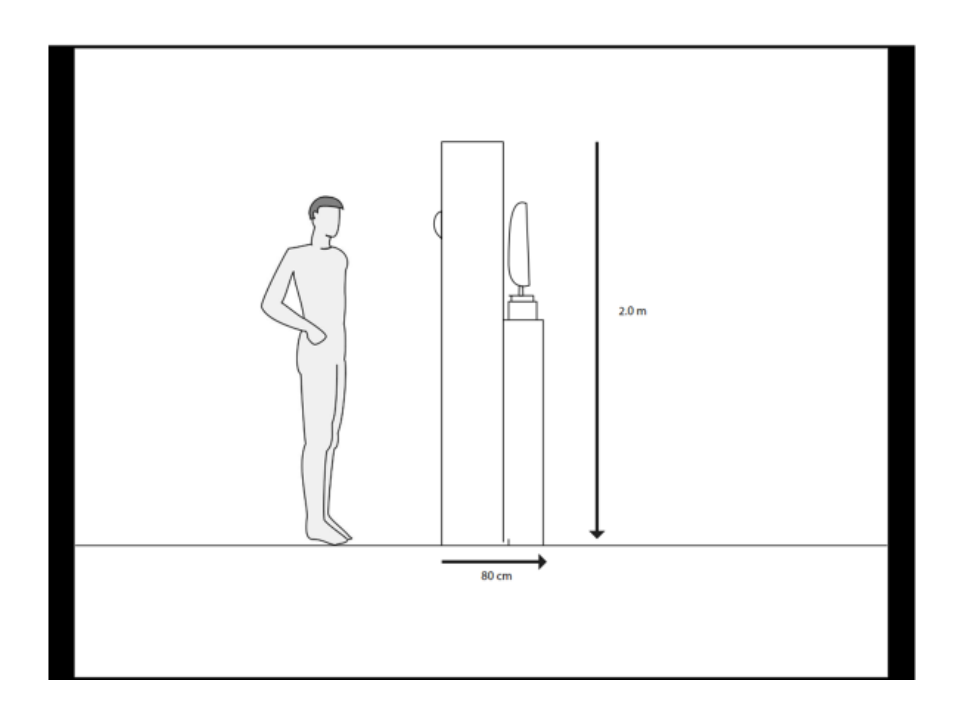

Imagen 02. Boceto 2. Jazmin González. 2018

Esta idea no se llevó a cabo debido a que la manera de realizar los filtros faciales era con realidad aumentada, y tenían que ser diseñados con mucho nivel de detalle. Si no se hacían de esta forma el sentido de la obra cambiaria y hubiera tomado un sentido lúdico, tal vez cómico. En pocas palabras no era una idea apta para este trabajo. Conforme fui trabajando la obra fue cambiando y se fue adaptando a mis intereses y a lo que quería lograr. En este proceso fue difícil encontrar la conexión entre mis objetivos, la teoría y la parte artística, por lo que hubo un momento en el que considere realizar una pieza sonora con los sonidos de la autopsia en la morgue.

Finalmente encamine la obra por medio de un detalle que me pareció interesante: las tarjetas de identificación que le colocan a los cadáveres en el dedo pulgar del pie. Estas tarjetas comenzaron a darle forma a la pieza final, ya no se mezclarían los datos del interactor con los datos reales de los cadáveres, sino que serían únicamente los datos que arrojaría el sistema de reconocimiento facial.

Al principio visualice que serían dos tarjetas desprendibles que se imprimirían en una sola hoja tamaño carta, esto para que una pudiera llevársela el interactor y la otra para que fuera colgada, aunque esta no fue la propuesta final. Por esta razón son pequeñas tarjetas en las que se imprimen los datos, y posteriormente el mismo interactor decide si la coloca o no en los ganchillos.

De forma muy general, así es como llegue a la versión final de la pieza artística. En las siguientes imágenes se muestran los bocetos que realice, en los que represente como seria la instalación.

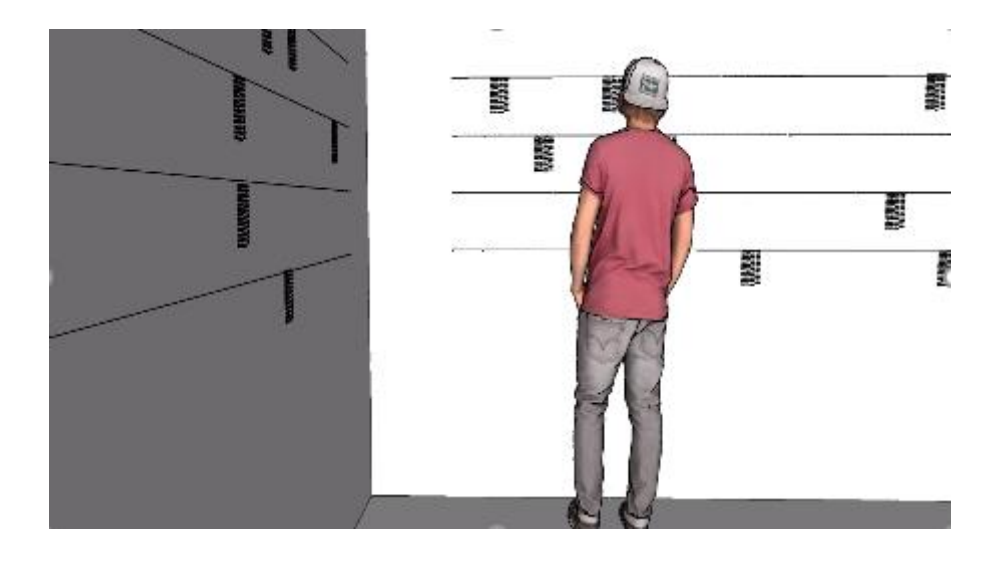

Imagen 03. Boceto 3. Jazmin Gonzalez.2019

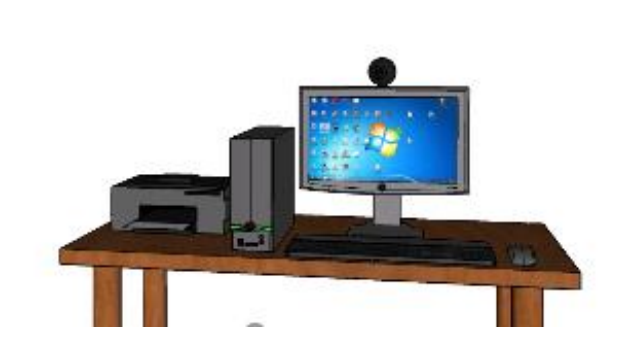

Imagen 04. Boceto 4. Jazmin Gonzalez.2019

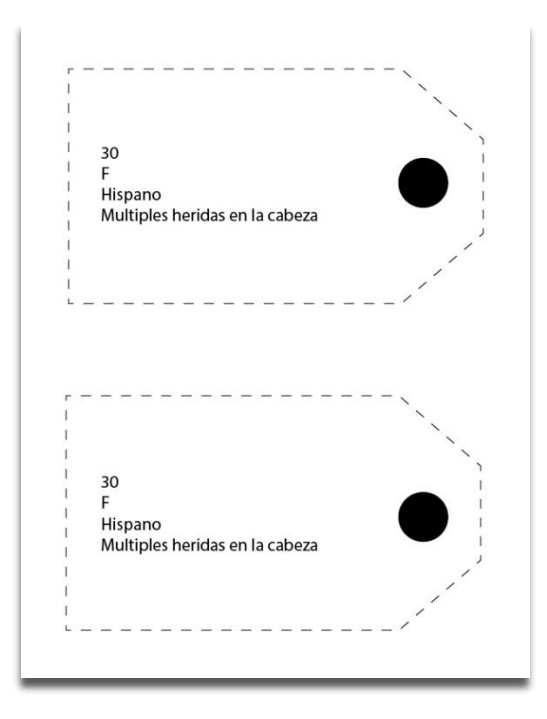

Imagen 04. Boceto de tarjeta. Jazmin Gonzalez.2019

# **2.5 Metodología y desarrollo de la pieza**

# **2.5.1 Desarrollo de sistema de reconocimiento facial**

Para el desarrollo de la pieza fue de suma importancia el uso de un sistema de reconocimiento facial. Debido a que el tiempo no era suficiente para desarrollar un algoritmo desde cero que pudiera detectar en el rostro ciertas características como la edad y el sexo. Decidí seguir la recomendación de mi tutor asignado, el Dr. Hugo Solís y utilizar un sistema que ya contara con estas características.

El sistema de reconocimiento facial que utilice fue Kairos: un sistema que permite a los desarrolladores detectar, identificar y reconocer rostros. Contrate el software en plan de estudiante, que tuvo un costo de 19 dólares mensuales. Una vez que contrate el servicio fue necesario implementar un sistema con una interfaz gráfica. Este sistema se implementó en Python con el uso de librerías como: tkinter, Open Cv, reportlib, reportlab, uuid, pandas, numpy, win32print entre otras. Los pasos cronológicos para el desarrollo del sistema/interfaz fueron los siguientes:

- GUI con un cuadro de visualización de imagen y un botón
- Al presionar el botón se hace la captura de la fotografía y le asigna un nombre
- La imagen se sube a un servidor FTP (ajolote.net)
- Kairos detecta la imagen
- Python interpreta (parsing) el JSON que devuelve el análisis de la imagen
- Con los datos del JSON llama a la base de datos
- Se crea y guarda un PDF con los datos que han sido solicitados
- Se imprime el PDF de manera silenciosa

El desarrollo de este proceso consistió en la investigación de cada una de las librerías, revisión de ejemplos, paginas, videos, tutoriales<sup>4</sup> y asesorías con el Dr. Hugo Solís García. El código fuente sigue un orden sucesivo de los pasos arriba descritos. El código completo se muestra a continuación.

```
1. import tkinter 
2. import cv2 
3. import PIL.Image, PIL.ImageTk 
4. import time 
                            # Carga módulo tk (widgets estándar)
6. from tkinter import ttk # Carga ttk (para widgets nuevos 8.5+) 
7. import cv2 
8. import uuid 
9. from ftplib import FTP 
10. import fileinput
```
<sup>4</sup> Los links de estas páginas, tutoriales, librerías y ejemplos se encuentran en la lista de Referencias, al final de este documento.

```
11. import requests 
12. import json 
13. import pandas as pd 
14. import random 
15. import numpy as np 
16. from reportlab.pdfgen import canvas 
17. from reportlab.lib.pagesizes import A4 
18. import os 
19. import win32print 
20. import win32api 
21. 
22. 
23. 
24. class App: 
25. def init (self, window, window title, video source=0):
26. self.window = window 
27. self.window.title (window_title) 
28. self.video_source = video_source 
29. 
30. 
31. self.vid = MyVideoCapture(self.video_source) 
32. 
33. 
34. w, h = window.winfo_screenwidth(), window.winfo_screenheight() 
35. window.overrideredirect(1) 
36. self.canvas = tkinter.Canvas (w=1000,height=600) 
37. window.geometry ("%dx%d+0+0" % (w, h)) 
38. self.canvas.pack() 
39. 
40. # Buton en la interfaz 
41. self.btn_snapshot=tkinter.Button(window, text="Proceso de identificacion",
    width=50, command=self.snapshot) 
42. self.btn_snapshot.pack(anchor=tkinter.CENTER, expand=True) 
43. 
44. # la fotografia se actualiza cada ciertos milisegundos 
45. self.delay = 15<br>46. self.update()
           self.update()
47. 
48. self.window.mainloop() 
49. 
50. def snapshot(self): 
51. # Obtiene una frame del video 
52. ret, frame = self.vid.get frame()
53. 
54. if ret==True: 
55. #if ret == True: 
56. ##cv2.imwrite("frame-" + time.strftime("%d-%m-%Y-%H-%M-
   %S") + ".jpg", cv2.cvtColor(frame, cv2.COLOR_RGB2BGR)) 
57. nombre_foto = str(uuid.uuid4()) + ".png" # uuid4 regresa un objeto
   , no una cadena 
58. #nombre_foto = "foto.png" 
59. cv2.imwrite(nombre_foto, frame)<br>60. component in the print of Foto tomada correctament
                  60. print("Foto tomada correctamente con el nombre {}".format(nombre_f
   oto)) 
61. ftp = FTP()
62. ftp.set_debuglevel(2) 
63. ftp.connect('ftp.ajolote.net', 21) 
64. ftp.login('2143068859@acduam.ajolote.net',']W2kKFCl1OT-
    ')#localfile = "/Users/Windows/Desktop/nombre_foto.png"; 
65. fp = open(nombre_foto, 'rb') #
```

```
66. ftp.storbinary('STOR %s' % os.path.basename(nombre_foto), fp, 1024
  ) 
67. ftp.close() 
68. #ftp.quit() 
69. 
70. headers = {
71. "app_id": "7f88c978", 
72. "app_key": "fd5742038b63cfbb4426b480856648a3" 
73. } 
74. payload = '{"image":"http://acduam.ajolote.net/2143068859/' + nomb
  re_foto +'"}' 
75. url = "http://api.kairos.com/detect" 
76. r = requests.post(url, data=payload, headers=headers) 
77. print("********** original") 
78. print (r.content) 
79. pars=json.loads(r.content) 
80. print("********** parse") 
81. print(pars["images"][0]["faces"][0]["attributes"]["age"]) 
82. print(pars["images"][0]["faces"][0]["attributes"]["gender"]["type"
   ]) 
83. (pars["images"][0]["faces"][0]["attributes"]["asian"]) 
84. (pars["images"][0]["faces"][0]["attributes"]["black"]) 
85. (pars["images"][0]["faces"][0]["attributes"]["hispanic"]) 
86. (pars["images"][0]["faces"][0]["attributes"]["white"]) 
87. 
88. rasgo =["Hispano", "Hispano","Hispano","Hispano"] 
89. num = [(pars["images"][0]["faces"][0]["attributes"]["asian"]),(par
  s["images"][0]["faces"][0]["attributes"]["black"]),(pars["images"][0]["faces"][0][
   "attributes"]["hispanic"]),(pars["images"][0]["faces"][0]["attributes"]["white"])]
90. 
91. print( rasgo[np.argmax(num)]) 
92. 
93. else: 
94. print("Error al acceder a la cámara") 
95. 
96. 
97. datos=pd.read_csv('bd.csv')
98. 
99. #Crea y guarda el pdf 
100. 
101. c=canvas.Canvas("Corpus.pdf") 
102. c.setFont('Courier',16) 
103. c.drawString(50,800,pars["images"][0]["faces"][0]["attributes"
   ]["gender"]["type"]) 
104. c.setFont('Courier',12) 
105. c.drawString(50,780,datos['Causa'][random.randint(1,47)]) 
106. c.setFont('Courier',16) 
107. c.drawString(50,760,str(pars["images"][0]["faces"][0]["attribu
  tes"]["age"])) 
108. c.setFont('Courier',16) 
109. c.drawString(50,740,(rasgo[np.argmax(num)])) 
110. c.save() 
111. if ret==True: 
112. #librerias que buscan el pdf y lo imprimen de manera silen
  ciosa 
113. GHOSTSCRIPT_PATH = "C:\\GHOSTSCRIPT\\bin\\gswin32.exe" 
114. GSPRINT_PATH = "C:\\Users\\LENOVO\\Desktop\\gsprint.exe" 
115. 
116. #Se puede colocar la impresoa predeterminada del sistema
```

```
117. currentprinter = win32print.GetDefaultPrinter() 
118. 
119. win32api.ShellExecute(0, 'open', GSPRINT PATH, '-
  ghostscript "'+GHOSTSCRIPT_PATH+'" -
  printer "'+currentprinter+'" "Corpus.pdf"', '.', 0) 
120. 
121. def update(self): 
122. ret, frame = self.vid.get frame()
123. 
124. if ret: 
125. self.photo = PIL.ImageTk.PhotoImage(image = PIL.Image.fromarra
  y(frame)) 
126. self.canvas.create_image(190, 80, image = self.photo, anchor =
   tkinter.NW) 
127. 
128. self.window.after(self.delay, self.update) 
129. 
130. 
131. class MyVideoCapture: 
132. def init (self, video source=0):
133. self.vid = cv2.VideoCapture(video_source) 
134. if not self.vid.isOpened(): 
135. raise ValueError("Unable to open video source", video_source)
136. 
137. # ancho y alto de la ventana de video 
138. self.width = self.vid.get(cv2.CAP_PROP_FRAME_WIDTH) 
139. self.height = self.vid.get(cv2.CAP_PROP_FRAME_HEIGHT) 
140. 
141. def get_frame(self): 
142. if self.vid.isOpened(): 
143. The ret, frame = self.vid.read()
144. if ret: 
145. return (ret, cv2.cvtColor(frame, cv2.COLOR_BGR2RGB)) 
146. else: 
147. return (ret, None) 
148. else: 
149. return (ret, None) 
150. 
151. def __del__(self):
152. if self.vid.isOpened(): 
153. self.vid.release() 
154. 
155. App(tkinter.Tk(), "Tkinter and OpenCV")
```
# **2.5.2 Recopilación de datos en sitios oficiales**

La información que conforma la base de datos fue recopilada en el sitio oficial del Instituto Nacional de Estadística y Geografía (INEGI), en cooperación con el Registro Civil de la Secretaria de Gobernación, las Agencias del Ministerio Publico y el Servicio Médico Forense de la Procuraduría General de Justicia. En el sitio se pueden consultar las principales

causas de mortalidad violenta en México. La lista contiene 45 descripciones de estas causas, las cuales se muestran a continuación.

Tabla 1

Causas

*Principales causas de muerte violenta en México*

Herida de la cabeza Heridas múltiples de la cabeza Traumatismo intracraneal Edema cerebral traumático Herida del cuello Otros traumatismos de la medula espinal cervical Traumatismo de nervios periféricos del cuello Herida del tórax Otros traumatismos y los no especificados del tórax Traumatismo del tórax, no especificado Herida del abdomen, de la región lumbosacra y de la pelvis Herida de la región lumbosacra y de la pelvis Herida de la pared abdominal Heridas múltiples del abdomen de la región lumbosacra y de la pelvis Traumatismo nervioso simpático lumbar sacro y pélvico Traumatismo de órganos intraabdominales Traumatismo de órganos pélvicos Traumatismo de órgano pélvico no especificado Otros traumatismos especificados del abdomen, de la región lumbosacra Traumatismo intracraneal

Herida de la muñeca y de la mano Traumatismos múltiples de la cadera y del muslo Traumatismo de la pierna, no especificado Heridas que afectan múltiples, no especificada Heridas que afectan el tórax Heridas que afectan múltiples regiones de los miembros inferiores Heridas múltiples, no especificadas Fracturas que afectan múltiples de un miembro inferior Amputación traumática de miembros superiores o inferiores, cualquier combinación Traumatismos múltiples no especificados Fractura de la columna vertebral, nivel no especificado Otros traumatismos de miembro Quemadura de la laringe y de la tráquea Quemadura de otras partes de las vías respiratorias Quemadura del esófago Quemadura en múltiples regiones con grado no especificado Quemadura de la laringe y de la tráquea Quemadura de otras partes de las vías respiratorias Quemadura del esófago Quemaduras en múltiples regiones con grado no especificado Efecto toxico del monóxido de carbono Efecto toxico de otras sustancias Asfixia Agresión por ahorcamiento, estrangulamiento y sofocación

# **2.5.3 Tarjetas de identificación**

En la morgue se conoce como Emisión del Certificado del Cadáver, el cual es un documento en el que se redacta el estado en que se encontró el cadáver, el registro de sus lesiones causa de muerte, así como datos e información que permiten su reconocimiento.

En el caso de la pieza artística, se busca simular parte de este registro a partir de los datos que se obtienen mediante el sistema de reconocimiento facial. Escogí únicamente tres datos que identifica este sistema que son: edad, sexo y rasgo cultural, los cuales se imprimen de manera automática en tarjetas de papel. El resultado se muestra en la siguiente figura:

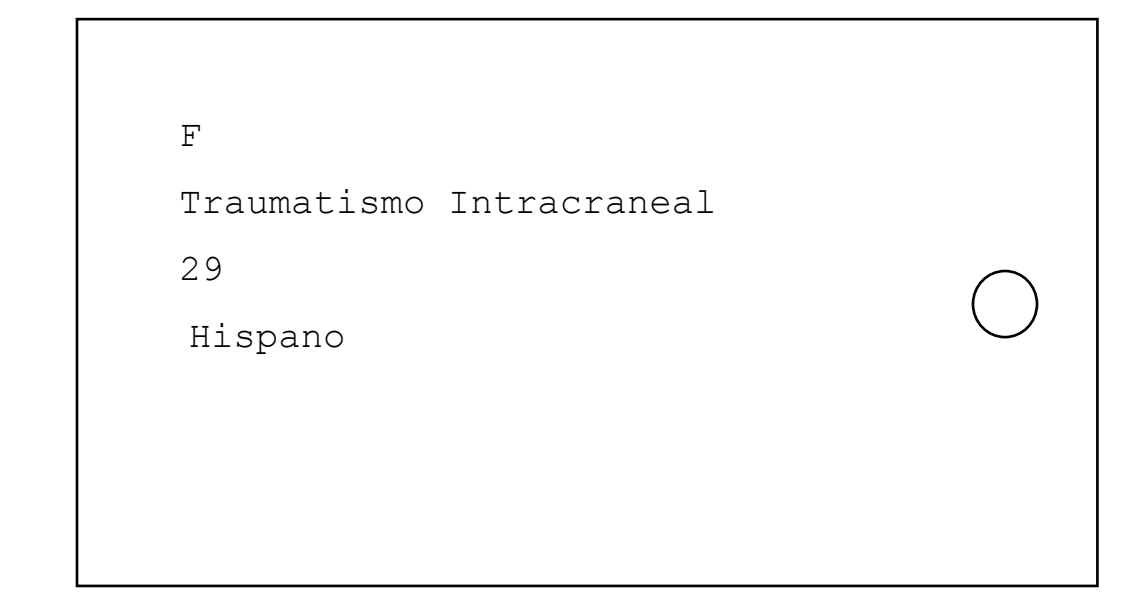

*Figura 1.* Resultado final de tarjeta de identificación

El primer dato es la letra del sexo que se detecta, F de femenino y M de Masculino. El segundo dato es la descripción de alguna muerte violenta, que se obtiene de la base de datos, (que se mencionó en el apartado anterior). El tercer dato es la edad aproximada que calcula el software de reconocimiento facial. El cuarto dato es un rasgo cultural significativo de cada persona. Para el rasgo cultural el software reconoce signos culturales de ciertas partes del mundo y lo clasifica en asiático, blanco, negro, e hispano. Para evitar caer en temas raciales, el aspecto que reconoce es el de Hispano como color de piel.

# **2.6 Montaje**

La pieza fue montada y exhibida finalmente el día 3 de octubre de 2019 en el museo Zabatha del Valle de la Luna ubicado en el municipio de Lerma, Estado de México. Para su montaje se requirieron los siguientes materiales:

- Computadora completa (CPU, monitor, teclado, mouse)
- Impresora con tóner
- Cámara Web
- No break
- Cables y conexiones eléctricas
- Mesa
- Hojas de triplay
- Alcayatas
- Tarjetas de papel cartulina de 13.5 x 7.5 cm

El montaje comenzó reuniendo y comprando los materiales, que se utilizarían. Uno de los primeros pasos fue pintar de color blanco la mesa que brindó el museo. Cabe mencionar que en el montaje no tenía contemplado cómo y en qué material colocar las alcayatas, así que colocar las hojas de triplay fue una sugerencia del Dr.Hugo Solís. Las hojas de triplay fueron medidas para que se perforaran con taladro los pequeños agujeros donde irían las alcayatas, que se colocaron más tarde, fueron colocadas en la pared del espacio donde se encontraría la instalación.

Se colocaron los aparatos electrónicos sobre la mesa, y se realizaron pruebas del sistema, asegurándose de que la impresora funcionara correctamente. Finalmente, el montaje quedo como se muestra en las siguientes fotografías:

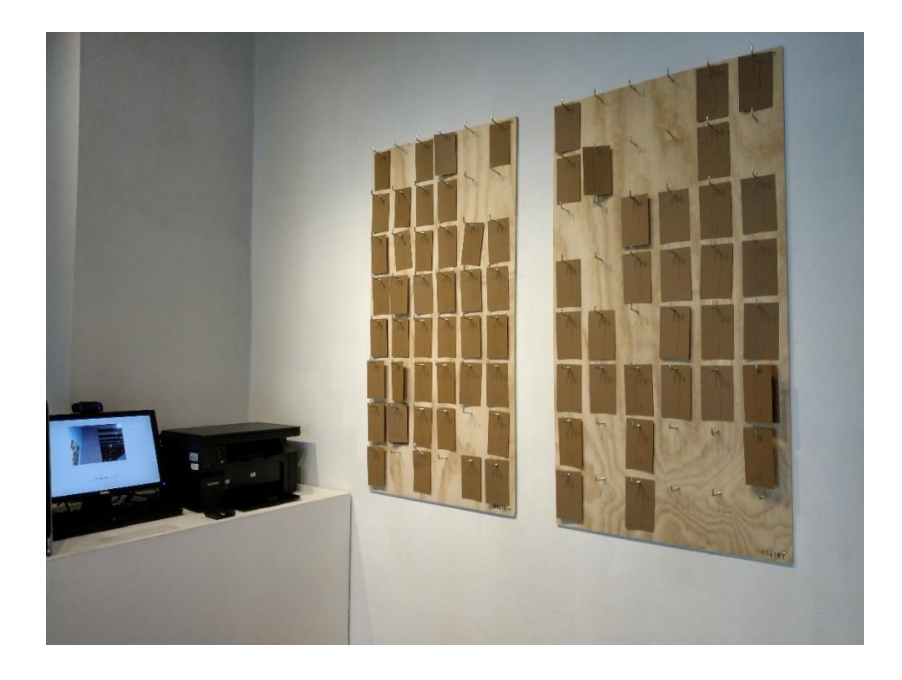

Imagen 05. Instalación en el museo Zanbatha 1. Jazmin Gonzalez.2019

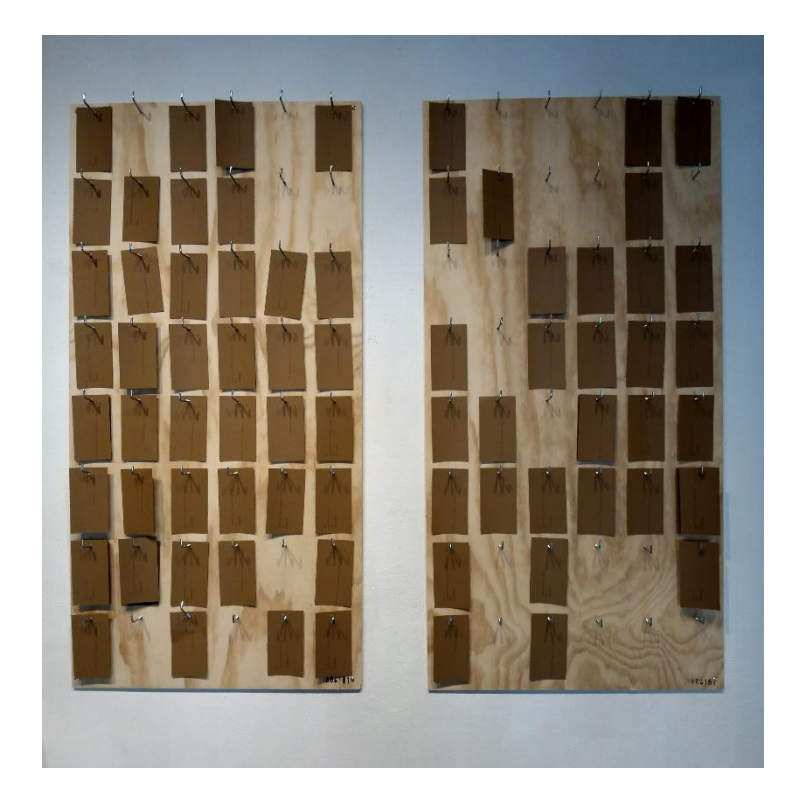

Imagen 06. Instalación en el museo Zanbatha 2. Jazmin Gonzalez.2019

# **2.7 Corpus reposito, tecnología de poder y recuperación del cuerpo no vivo.**

Las herramientas conceptuales que construí en esta investigación: sujeto de saber, poder y cuerpo en la tecnología de poder, me permitió llegar a la conclusión de que la morgue si puede considerarse como una tecnología de poder. Pareciera ser que entre el capitulo 1 y el capítulo 2 no hay una relación como tal, sin embargo, si la hay.

El análisis del concepto Foucaultiano me permitió pensar a la morgue, de tal manera que involucra el papel del cuerpo no vivo. Esta pieza artística, no es muy explícita en ese aspecto, pues de que manera se puede hablar del cuerpo no vivo sin manipular, usar, colocar o representar visualmente un cuerpo no vivo. La obra no ilustra los conceptos, pero los recobra y los problematiza.

La obra misma se puede entender como una tecnología de poder. En la que yo misma soy un sujeto de saber que impone su conocimiento artístico para lograr que los interactores se tomen una fotografía que sea procesada y analizada por un software de reconocimiento facial. En cuanto al cuerpo es productivo, pues es mediante el análisis del rostro que se puede obtener una ficha con sus datos, sin esta ficha no se puede completar la obra.

Los artistas de las obras que revise tienen algo en común: le otorgan halitos de vida al cuerpo no vivo. En este sentido, presentan la vida a través de la muerte. Lo que plantea mi obra no es un cuerpo no vivo manipulado, si no que mediante una ficción presenta que puedo haber sido manipulado. Se trata de una alegoría, en la cual presento la vida a través de una ficción de muerte. Ese es un vinculo sensible entre el marco teórico e histórico, y la pieza artística.

Por otro lado, el registro en forma de tarjetas es el resultado de esta ficción en la que se suspenden las tarjetas en ganchillos, impregnándoles otro sentido. Se trata de una revalorización de aquellos cuerpos, como si fueran parte de un memorial. De ahí que el nombre sea reposito, un lugar donde se guardan, no en un sentido de olvido si no como una manera de preservarlos. Lo que hace Witkin al fotografiar cuerpos no vivo,Margolles y Sandoval en sus performances e instalaciones, hasta lo que hace Von Hagens en la plastinación.

# **Conclusiones**

Como se mencionó en algunas partes de este trabajo, el tema principal de esta investigación artística surgió a partir de un interés por hallar una respuesta o proponer un planteamiento a una inquietud personal. Esto implicó una serie de cuestionamientos y confusiones que no había tenido con otros proyectos artísticos, justo en eso radica el nivel de dificultad para llevarlo a cabo.

Este trabajo teórico-practico tuvo dos etapas que lo concibieron. Por un lado, la construcción temprana de la parte teórica que seguía una línea de investigación en torno a la violencia, el no reconocimiento y la cosificación del cuerpo muerto, o como lo denomino en este escrito: cuerpo no vivo. Aunado a esto las primeras propuestas artísticas y tecnológicas de la pieza.

Por otro lado, los constantes cambios y revisiones por los cuales se fueron modificando ambas partes, principalmente la parte teórica. La pieza artística se fue cimentando, con la idea del cuerpo no vivo, con la intención de provocar una reflexión y contraponer al interactor. Sin embargo, la parte teórica que me permitió pensar al cuerpo en la morgue se dio en el proceso de creación de la obra. Esto no quiere decir que no exista una vinculación de ambas partes, más bien que tuvieron una etapa de reflexión distinta. Por lo que existe un vínculo sensible entre ellas, una esencia.

Lo que puedo concluir de la pieza artística después de su exhibición en el museo Zanbatha del Valle de la Luna, es que a partir de que los interactores obtuvieran como resultado una tarjeta de identificación con datos sobre lo que pereciera haber sido una muerte violenta, esto provocara un estímulo para pensar en su cuerpo como no vivo. Incluso algunas personas evitaron interactuar con la pieza debido al miedo que les provocaba ver sus resultados impresos en las tarjetas. Por lo que, si no hubo como tal una reflexión, si desato un estímulo.

El concepto de tecnología de poder de Michel Foucault me permitió pensar al cuerpo en la morgue de una manera que no contemplaba, pero que sin embargo me ayudo a entenderlo desde otro ángulo, con la revisión del concepto en la obra de artistas que han manipulado el cuerpo no vivo. Dicho de otro modo, sin todo este proceso del proyecto de investigación, no hubiera obtenido los resultados con los que cierro este escrito.

Aunque de manera personal siento una satisfacción con todo ello y despeje mis ideas y dudas, estoy consciente que esta investigación resuelve una serie de cuestiones y deja otras

abiertas. Por ende, consiste en un trabajo parcial de lo que podría ser una investigación más robusta y descriptiva de los procesos médico-forenses, de las tecnologías de poder y del cuerpo no vivo.

# **Referencias**

- Benjamin, W. (1935). *La obra de arte en la época de su reproductibilidad técnica*. Recuperado de https:// monoskop.org/images/9/99/Benjamin\_Walter\_La\_obra\_de\_arte\_en\_la\_eocade\_su\_ eproductibilidad\_tecnica.pdf
- Bujeiro, V. (2016) Visiones de lo paracotidiano. La cabeza-cámara de Joel Peter Witkin. *Casa del tiempo,3* (28),36-99.
- Cabrera,L.(2018). *Tomar foto de webcam con Python*. Parzibyte's blog. Recuperado de <https://parzibyte.me/blog/2018/03/20/foto-webcam-python/>
- Foucault, M. (1975). *Vigilar y castigar. Nacimiento de la prisión.* Recuperado de <https://www.ivanillich.org.mx/Foucault-Castigar.pdf>
- Focault,M. (1976). *Las redes del poder*. Recuperado de [https://web.archive.org/web/20080430144633/http://www.lite.fae.unicamp.br/papet/](https://web.archive.org/web/20080430144633/http:/www.lite.fae.unicamp.br/papet/%20%202002/fe190d/texto05.htm)  [2002/fe190d/texto05.htm](https://web.archive.org/web/20080430144633/http:/www.lite.fae.unicamp.br/papet/%20%202002/fe190d/texto05.htm)
- Foucault, M (1990). *Tecnologías del yo.* Recuperado de [https://monoskop.org/images/7/70/Foucault\\_Michel\\_Tecnolog%C3%ADas\\_del\\_y](https://monoskop.org/images/7/70/Foucault_Michel_Tecnolog%C3%ADas_del_y%09_y_otros_textos_afines_1990_2008.pdf) [\\_y\\_otros\\_textos\\_afines\\_1990\\_2008.pdf](https://monoskop.org/images/7/70/Foucault_Michel_Tecnolog%C3%ADas_del_y%09_y_otros_textos_afines_1990_2008.pdf)
- Franceschini, C. *(*Sin Fecha*) Memorias olvidadas. Joel Peter Witkin. Una obra fotográfica acerca de lo ominoso* (tesis de maestría). Universidad de Chile, Chile.
- Freira, M. (2018). *Entrevista a Teresa Margolles, artista visual - Terrícoles | betevé* [Video file]. Recuperado de [https://www.youtube.com/watch?v=PG0MI\\_mVlH0](https://www.youtube.com/watch?v=PG0MI_mVlH0)

Gayosso,L. (2014). BODY WORLDS. Ciudad de Mexico,Mexico. UNAM. Recuperado de <http://www.universum.unam.mx/bodyworlds/mx/vital/gunthervonhagens>

Herzog,M. (2004*). Conversación entre Hans-Michael Herzog y Rosemberg Sandoval.* B ogotá. Recuperado de [https://www.rosembergsandoval.com/entrevistas](https://www.rosembergsandoval.com/entrevistas-%20%20interviews/2004_hans_michael_herzog.html)[interviews/2004\\_hans\\_michael\\_herzog.html](https://www.rosembergsandoval.com/entrevistas-%20%20interviews/2004_hans_michael_herzog.html)

- INEGI. (2017). *México - Estadísticas Vitales. Mortalidad, Defunciones Generales 2017.* Recuperado de [http://www3.inegi.org.mx/rnm/index.php/catalog/407/study](http://www3.inegi.org.mx/rnm/index.php/catalog/407/study-%20%20%20%20%20%20%20%20%20%20%20%20%20%20%20%20description?idPro=#page=data_collection&tab=study-desc)[description?idPro=#page=data\\_collection&tab=study-desc](http://www3.inegi.org.mx/rnm/index.php/catalog/407/study-%20%20%20%20%20%20%20%20%20%20%20%20%20%20%20%20description?idPro=#page=data_collection&tab=study-desc)
- Mann, C. (Sin fecha). *Joel Peter Witkin. Amor y Redención*. Zone Zero. Recuperado de <http://v1.zonezero.com/exposiciones/fotografos/witkin2/acota.html>
- Sandoval, R. (2017). *Rosemberg Sandoval*. Recuperado de <http://www.rosembergsandoval.com/>
- Secretaria de Salud. (2014). *Manual Administrativo. Subsecretaria de Servicios Médicos e Insumos.*Recuperado de

[http://data.salud.cdmx.gob.mx/ssdf/transparencia\\_portal/art14frac1/manual/SSMI/DSMR](http://data.salud.cdmx.gob.mx/ssdf/transparencia_portal/art14frac1/manual/SSMI/DSMR/MP_ML.pdf) [/MP\\_ML.pdf](http://data.salud.cdmx.gob.mx/ssdf/transparencia_portal/art14frac1/manual/SSMI/DSMR/MP_ML.pdf)

Silisteanu, P. (2018).*Python OpenCV - show a video in a Tkinter window*. Solarian

Programmer.Recuperado de [https://solarianprogrammer.com/2018/04/21/python](https://solarianprogrammer.com/2018/04/21/python-%20%20%20%20%20%20%20%20%20%20%20%20opencv-show-video-tkinter-window/)[opencv-show-video-tkinter-window/](https://solarianprogrammer.com/2018/04/21/python-%20%20%20%20%20%20%20%20%20%20%20%20opencv-show-video-tkinter-window/)

Velez, E.,y Ramas, F.(2014). *Metrópolis-Teresa Margolles* [Video File]. Recuperado de <http://www.rtve.es/television/20140310/teresa-margolles/893303.shtml>

Von Hagens,G.(Sin fecha). BODY WORLDS. Recuperado de [https://bodyworlds.com/.](https://bodyworlds.com/)

(Sin fecha). *Joel Peter Witkin*. Zone Zero. Recuperado de <http://v1.zonezero.com/exposiciones/fotografos/witkin/jpwdefault2.html>

(2018). *Ejemplos De La GUI De Python*. (Tutorial De Tkinter). Like geeks.Recuperado de<https://likegeeks.com/es/ejemplos-de-la-gui-de-python/>

(2014). *Python silent print PDF to [specific](https://stackoverflow.com/questions/27195594/python-silent-print-pdf-to-specific-printer) printer*. Starckoverflow. Recuperado de [https://stackoverflow.com/questions/27195594/python-silent-print-pdf-to](https://stackoverflow.com/questions/27195594/python-silent-print-pdf-to%09specific-printer) specific-printer